Between the Lines

LIBRARY/MEDIA CENTER NEWSLETTER Books are just the beginning!

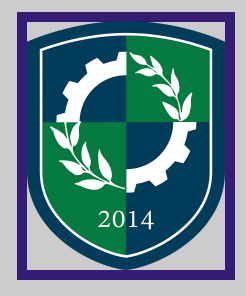

March 2019

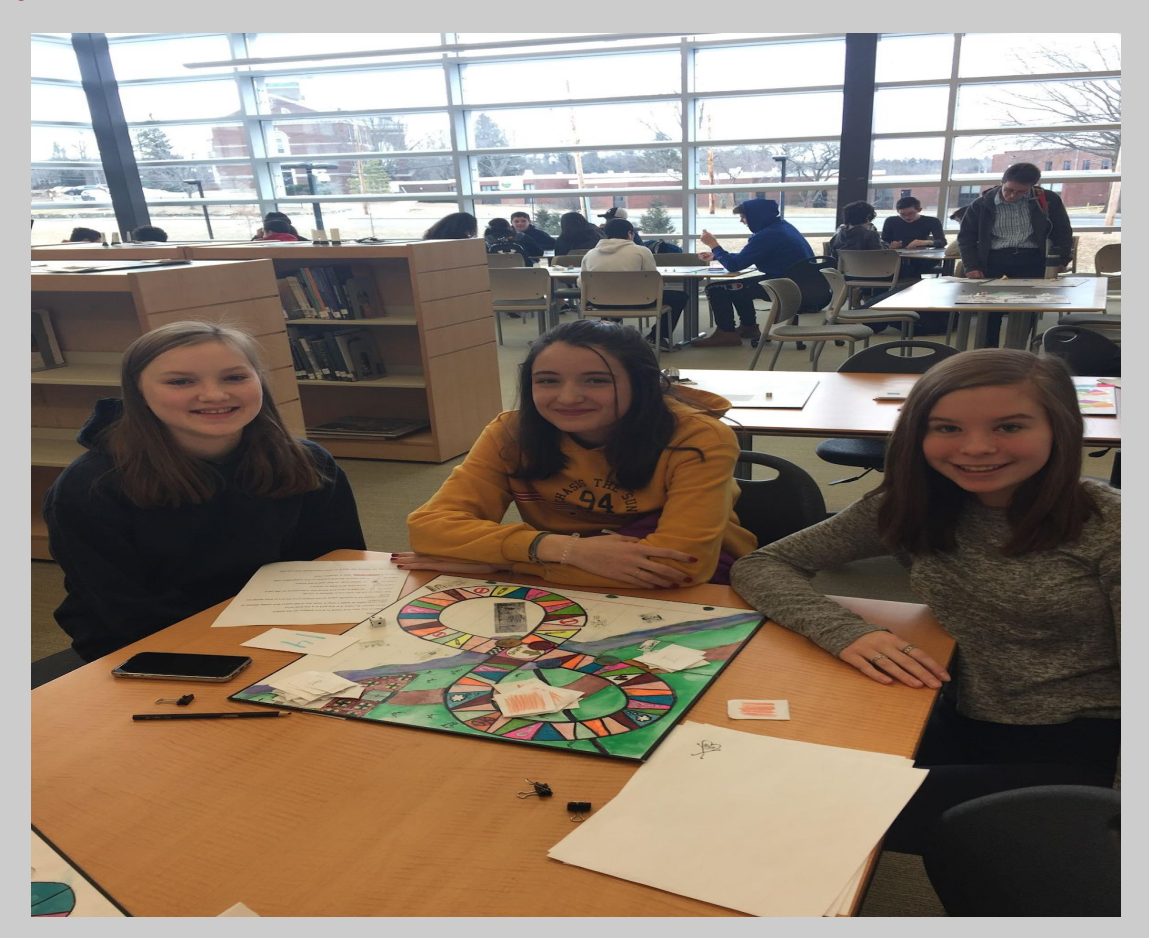

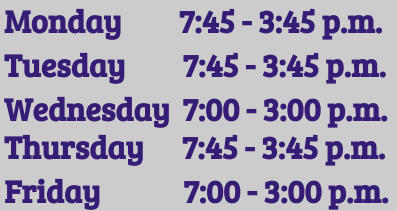

Tammy Garron, Media Specialist, x3204 Expert-created content and resources for Donna O'Brien, Assistant Librarian, x3201 every course and level. Always free! [Website](https://library.essextech.net/) - [library.essextech.net](https://library.essextech.net/)

# HOURS: [Website](https://www.khanacademy.org/) of the Month Khan Academy

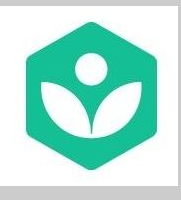

The Library/Media Center is a resource center for reading, quiet study and research. Come prepared with work to do or something to research or read. Have an Assignment!

Celebrate

National Pi Day Don't let the sound of the name fool you, 3/14 does not commemorate the sweet, baked

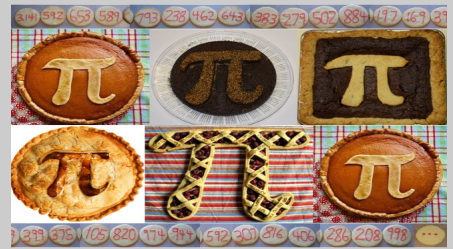

circuitous treat. However, it is circuitous-related. It is the official day of the Greek letter symbolizing the ratio of the circumference of a circle to its diameter, pi, also known as 3.14159265359… (mentalfloss.com, science.tamu.edu.)

What's New on Our Website

**[library.essextech.net](http://library.essextech.net/)**

Vocational and Career Collection Database

Designed to meet a wide variety of vocational and technical research needs, this database provides full-text coverage for trade and industry-related periodicals for high schools, community colleges, trade institutions and the general public.

> Did you know the Library/Media Center has a DVD collection? Visit and browse!

How organized is your Google Drive?

Teachers and Staff are welcome to attend any or all of the mini Google workshops with Tammy Garron after school on Thursdays, starting March 7th for six consecutive weeks, in computer lab C-203, from 2:40 - 3:30 pm.

Week 1: - Google Drive Learn about file storage and synchronization. Create folders and get organized!

Week 2: - Google Docs Create a Form and see how easy it is to track results in Google Sheets.

Week 3 - Google Slides Week 4 - Google Forms Week 5 - Google GMail Week 6 - YouTube

As the Page Turns for Students

# Video SparkNotes

Spark provides study guides for literature, poetry, history, film, and philosophy. Just go to the Google search bar and type in Video SparkNote + the topic name. Example: video sparknote + hamlet.

# Student Portfolios

If you are looking for information including resume, reference sheets, and cover letter templates, download the Student Portfolio page in Aspen.

#### 24 Hour Access!

No matter where you are, starting April 1st, you will only need to use your Google school login and password to access all information on the library website - [library.essextech.net.](http://library.essextech.net/)

Protect battery life. To protect your iPhone and smartphone's battery life, reduce the screen's brightness by at least 10%; set the screen to go blank in fewer seconds; turn off Bluetooth when it's not needed.

The Teacher's Corner

Landmark Websites for Teaching & Learning (ala.org)

The Landmark Websites are honored due to their exemplary histories of authoritative, dynamic content and curricular relevance. They are free, web-based sites that are user friendly and encourage a community of learners to explore and discover and provide a foundation to support 21st-century teaching and learning.

Click the link below for Content Resources, Lesson Plans, & More <http://www.ala.org/aasl/standards/best/websites/landmark>

Cut Google Search Times

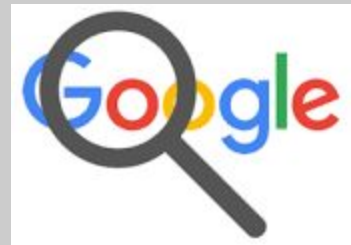

On the top of every search are a number of tabs. Usually you'll see Web, Image, News, and More. Using these tabs, you can help define what kind of search you need to do. If you need images, use the Image tab. If you are looking for a recent news article, use the News tab. (lifehack.org)